## PUC-Rio – Estruturas de Dados – INF1010 Prova 3 – Turma 3wb – 5/12/2016

Responda as questões da prova nas folhas em separado distribuídas junto com a prova. As respostas podem ser escritas a lápis ou caneta. Indique claramente a questão que está respondendo e, quando cabível, os passos que seguiu para chegar a sua resposta.

Por favor guarde seu celular/tablet/o que for antes de começar a prova e não o utilize até sair da sala.

1. Considere a função abaixo, que calcula os menores caminhos em um grafo com a representação vista nos laboratórios. O retorno é um pouco diferente do visto no Laboratório 12: em vez de retornar o tamanho dos caminhos, o código abaixo retorna o último nó visitado antes de chegar a cada nó pelo menor caminho de no inicial até ele.

```
int* menoresCaminhos (Grafo *grafo, int no_inicial){
 if (no_inicial >= grafo->nv) return NULL;
 \text{int*} caminhos = (int *) malloc (sizeof(int)*grafo->nv);
  \text{int*} ultimono = (int *) malloc (sizeof(int)*grafo->nv);
 char* visitado = (char * ) malloc (sizeof(int)*grafo->nv);int no;
 Viz* v;
 ListaP* visitar = listap_cria(grafo->nv);
 for (no=0; no<grafo->nv;no++) {
    caminhos[no] = INT_MAX;listap_insere(visitar, INT_MAX, no);
   visitado[no] = 0;
 \mathbf{r}listap_corrige (visitar, 0, no_inicial);
  caminhos[no_inicial] = 0;
 ultimono[no_inicial] = no_inicial;
 no = listap_remove (visitar);
 while (no!=INT_MAX) { /* <--- MOSTRAR caminhos, ultimono e visitado */
   visitado[no] = 1;
   v = \text{grafo}->viz[no];
   while (v!=NULL) {
      if (!visitado[v->noj]) {
        if (v->peso + caminhos[no] < caminhos[v->noj]) {
          caminhos[v->noj] = v->peso + caminhos[no];ultimono[v->noj] = no;
          listap_corrige (visitar, v->peso + caminhos[no], v->noj);
        }
      }
      v = v->prox;}
    no = listap_remove (visitar);
 }
 free(visitado);
 free(caminhos);
 return ultimono;
}
```
(a) (1 ponto) Suponha que, para o grafo mostrado a seguir, seja feita a seguinte chamada: menoresCaminhos(g, 0);

Faça o chinês da execução dessa chamada, desenhando os valores dos arrays visitado, caminho e ultimono a cada passagem pelo while indicado pela seta.

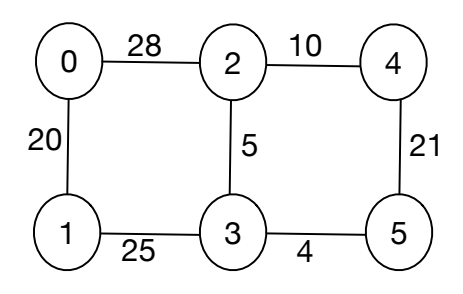

(b) (1,5 pontos) Escreva uma fun¸c˜ao com a assinatura abaixo, que recebe um grafo e um array como o retornado pela função menoresCaminhos, com o último nó usado para chegar a determinado n´o, e escreve a sequencia de n´os usada para chegar a cada n´o do grafo, a partir do n´o inicial dos caminhos, segundo indicado por esse array (mostre cada caminho em uma linha separada). Caso o grafo n˜ao seja conexo, sua função deve imprimir a mensagem "nó não alcançável" para nós não alcançaveis a partir do nó inicial.

```
void mostracaminhos (Grafo* g, int* caminhos);
```
- 2. (1 ponto) Mostre o passo a passo seguido pelo algoritmo de Kruskal para a construção da árvore geradora mínima para o grafo utilizado na questão 1.
- 3. (2 pontos) Escreva uma função que determine se um grafo é conexo ou não utilizando uma estrutura de uni˜ao e busca.
- 4. Considere o grafo a seguir.

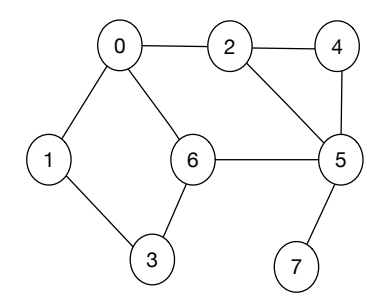

- (a)  $(0.9 \text{ pontos})$  Indique uma ordem de visitação dos nós possível resultante do percurso em profundidade a partir do nó 6.
- (b) (0,9 pontos) Indique uma ordem de visitação dos nós possível resultante do percurso em largura a partir do nó 2.
- (c) (0,7 pontos) Desenhe a ´arvore geradora resultante do percurso realizado em cada um dos itens anteriores.
- 5. (2 pontos) Considere as declarações vistas em laboratório para implementação de grafos, com um alteração nas funções de enfileiramento e retirada da fila:

```
typedef struct _viz Viz;
struct _viz {
```

```
int noj;
 int peso;
 Viz* prox;
};
struct _grafo {
 int nv; /* numero de nos ou vertices */
 int na; /* numero de arestas */
 Viz** viz; /* viz[i] aponta para a lista de arestas vizinhas do no i */
};
...
static SQ* enqueue(SQ* queue, int no, int nivel);
/* enfileira um no e seu nivel - retorna fila resultante*/
static SQ* pop(SQ* stack, int* popped_info, int* nivel);
/* retira no e nivel mais antigos - retorna fila resultante e esses dois dados */
```
Escreva uma função, com a assinatura mostrada a seguir, que recebe um grafo e um nó inicial e faz um percurso em largura a partir desse nó inicial, mostrando (printf) cada nó visitado e sua distância em arestas, nesse percurso, a partir do nó inicial. (Sugestão: Faça o percurso em largura normal e pense em como modific´a-lo para gerar essa info a mais.)

void grafoPercorreLarguraMostrandoNivel (Grafo \*grafo, int no\_inicial); /\* mostra percurso em largura e distância de cada nó a no\_inicial neste percurso \*/

Boa prova!